**MilkyWay Crack Product Key Full [Updated] 2022**

# [Download](http://evacdir.com/marring.anoraks?TWlsa3lXYXkTWl=earns.enthusiam/ZG93bmxvYWR8REQ1TlhKb2NIeDhNVFkxTkRVMU9UY3dNbng4TWpVM05IeDhLRTBwSUhKbFlXUXRZbXh2WnlCYlJtRnpkQ0JIUlU1ZA/readmission/)

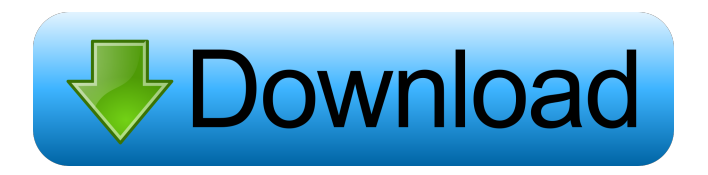

# **MilkyWay Crack+ Product Key [Win/Mac]**

The Power of the Clouds Do you know how to make your life easier and save your time? Introducing the Power of the Clouds Get your computer time back! We're not jokers. The Power of the Clouds is a program designed for helping you organize your computer time, to make your life easier and save your time. Let us explain this brief phrase. How to spend less time working on your computer We all have the habit of spending too much time on the computer. That's why we created a program that helps you spend less time working on the computer. Let's see how this program is going to help you: Remove all your annoyances, blocks and distractions that prevent you from enjoying time on your computer. Save your time and money – put it back in your pocket. Take back your computer time. The Power of the Clouds is free and can run on all Microsoft Windows versions, from Windows XP to Windows 10. You don't need to purchase anything to start using it. Install the program on your USB drive, take it to work, use it on your tablet, or even put it on your virtual machine. The utility does not touch your Windows registry and leaves no configurations. You can uninstall it or turn it off any time you want, it is quite convenient! The program can save you from the trouble of taking your PC to the nearest repair shop. We saved time, money and have time back in our pockets. The Power of the Clouds comes with a feature that's perfect for you if you're a woman, if you work from home or if you use several operating systems. The app offers you the chance to select your preferred operating system, without any preference. It means that you can enjoy it on all the latest Microsoft Windows versions out there. That's right! Get a reminder for your PC We know you have a problem of your time. The Power of the Clouds will help you organize your computer time. We know you have a problem of your time, but if you want to use the program properly, you need to be reminded of the timing of your PC. The most important thing is that the tool allows you to select your Windows time mode and restart your PC at the desired time. You can add reminders for any time that you want and you can see the power of your program while you are waiting for the

## **MilkyWay Product Key**

The KeyMacro utility is available as a portable tool for those who wish to try it on different computers. This particular version is only compatible with Windows 7 or later, and it can be run without administrative privileges. Drop it on USB drives The portable version of KeyMacro comes packed with no additional installers and files, so you may use it straight from the USB drive. The program features an easy-to-use interface that not only allows you to easily test the utility, but also gives you the opportunity to enter some general configurations. Simulation options The tool can be used for testing purposes. It allows you to carry out a simulation of a galaxy similar to the Milky Way and also enables you to display or hide the comet and orbits. Plus, you should know that the program offers you a SCR file format. Performance KeyMacro offers you the possibility to view information regarding the computer's resources on the screen, and it also features a SCR file so you may test the utility without needing to create an installation first. Main features of KeyMacro: KEYMACRO KeyMacro is a tiny utility designed to let you perform simple and quick tests to test your keyboard. It is an executable file that comes with no additional installers and files, and you may install it directly on pen drives or USB flash drives to get the most out of the keystroke log functionality. Simplicity KeyMacro's functionality is very limited, and it is designed only for testing purposes. You need to look up some information regarding your keyboard in order to understand how the program operates. It is meant to help people who are trying to test their keyboards. Test results KeyMacro records a series of log files that can be retrieved via the Registry. As a matter of fact, it is possible to export the log files into a text format that can be opened directly on a spreadsheet program. The files have the file extension.log.txt. Portability KeyMacro is a portable application and it does not require any particular setup in order to run. It is meant to work on any Windows version, as well as on older computer systems. KEYMACRO Description: The KeyMacro utility is compatible with all Windows versions from XP to 8.x. The utility comes packed with no additional files and installers, and you can simply use it on portable devices, such as USB flash drives and pen drives. Drop it on USB 1d6a3396d6

### **MilkyWay Crack+**

When you hear the word Orbital, you think about planets. All the planets in the solar system follow elliptical orbits. The fact is, all the objects that travel in the Solar System do not move in circles but an ellipse. The moon moves around the earth in an ellipse, both planets move around the sun in an ellipse and some of them move in ellipses around their own sun in order to maintain their orbits. Another word used in this context is Orbital Velocity, and it is the measure of the velocity of a celestial object with respect to a central mass. And this is what orbital mechanics is all about. Let's see in detail how the whole thing works. The elliptical orbit In general, an object's orbital motion is a path that an object traces out in space over time. When an object moves in an elliptical orbit, it follows the long axis of the ellipse at a certain speed, called orbital velocity. The more an object travels on its elliptical orbit, the more its orbital velocity increases. If the object is following a circular orbit, its velocity is constant and the same for all the time. The orbital path of an object is also called a Keplerian path. Keplerian motion Kepler's laws are simply a framework that explains the motion of celestial bodies. Kepler's first law determines that the object keeps travelling around a point at a certain speed, which is the orbital velocity. Kepler's second law describes a law of ellipses, and it states that a conic section is a figure that is drawn with a fixed ratio of its length to its width and its distance from the center. Kepler's third law is concerned with the area of a conic section. And now you know, with a little bit of maths, the orbital motion of an object in the Solar System. Interstellar spaces Another important aspect of celestial mechanics is the space between the planets and stars. Astronomers define the distance between the Sun and the Earth as the solar radius, which is the distance between the Earth and the Sun. Since the distance between any two celestial bodies is expressed in astronomical units (AU), the solar radius is divided by some factors. This is how you get the heliocentric distance of the Earth. This is a figure that is used to express the distance of the Sun from the Earth.

#### **What's New in the MilkyWay?**

MilkyWay is a lightweight software application developed specifically for helping you simulate a galaxy similar to the Milky Way. It is based on an OpenGL simulation and the real dimensions are changed for better visualisation purposes. The utility can be deployed on all Windows versions out there. Drop it on pen drives You can take advantage of the program's portability status and run it without administrative privileges. An installation process is not required because you only need to double-click on the executable file in order to gain access to the interface. It does not store entries in your Windows registry and leave other configuration files so you may uninstall it via a simple deletion task. Plus, you can copy it on USB flash drives or other portable devices so you carry the tool with you all the time, as well as run it straight from the portable device on the target computer. Clean and simple layout MilkyWay sports a straightforward design that leaves no room for ambiguities. Although you cannot appeal to a help manual, you can easily get an idea about how the utility works thanks to its intuitive dedicated options. Simulation parameters The application offers you the possibility to check out a simulation of a galaxy similar to the Milky Way directly in the main window. What's more, you are allowed to show or hide the comet and orbits in/from the primary panel. Last but not least, you should know that a screensaver (SCR file format) is included in the portable package. Tests have pointed out that MilkyWay carries out a task quickly and without displaying errors. It is quite friendly with system resources so the overall performance of the computer is not affected. Final remarks To sum things up, MilkyWay comes bundled with several basic and easy-to-decode features for helping you explore the Milky Way, and is suitable especially for less experienced users. Description: MilkyWay 2.0 is a software utility for simulating a galaxy similar to the Milky Way. It offers you a fun way to simulate the sky, especially for children, and can help you explore the Milky Way. Description: MilkyWay 2.0 is a software utility for simulating a galaxy similar to the Milky Way. It offers you a fun way to simulate the sky, especially for children, and can help you explore the Milky Way.1. Field of the Invention The present invention relates to a game program that is played on a computer. 2. Description of the Related Art Video games are becoming more widely available in the modern world. In the past, video games were typically played on game machines such as game machines, arcade game machines, etc., that were located in game centers or game arcades. Also, in recent years, video games have become widely available in the form of personal computers and personal portable game devices such as game consoles, handheld game devices, mobile game devices, etc., which are connected to

# **System Requirements For MilkyWay:**

A minimum of 1 GB of RAM recommended (4 GB of RAM is highly recommended) A CPU with SSE4.2 (At least Intel Core i3-5xxx series) A CPU with AVX2 (At least Intel Core i7-3770, FX-8130, FX-8300 series) A GPU with Compute Capability 2.0 or higher 8 GB of free disk space Windows 10 / 8 / 7 (64

<https://kasz-bus.info/fopydo-image-scan-crack-activation-code-with-keygen-for-pc/>

[https://www.americanchillpodcast.com/upload/files/2022/06/HfqZKK6kpBOxpddVblYy\\_07\\_b2b80814ea77789390970209baa](https://www.americanchillpodcast.com/upload/files/2022/06/HfqZKK6kpBOxpddVblYy_07_b2b80814ea77789390970209baa02682_file.pdf) [02682\\_file.pdf](https://www.americanchillpodcast.com/upload/files/2022/06/HfqZKK6kpBOxpddVblYy_07_b2b80814ea77789390970209baa02682_file.pdf)

<https://pi-psy.org/wp-content/uploads/2022/06/audrange.pdf>

<https://beautyprosnearme.com/jfdraw-1-8-2/>

<https://blackbirdbakingco.com/?p=20435>

[https://szklanepulapki.pl/wp-content/uploads/2022/06/Tipard\\_PDF\\_Cutter.pdf](https://szklanepulapki.pl/wp-content/uploads/2022/06/Tipard_PDF_Cutter.pdf)

<https://theblinkapp.com/ulead-particle-plugin-crack-download-pc-windows-march-2022/>

<https://hopp.vc/blog/shopping-and-product-reviews/model-airplane-color-design-for-windows/>

<https://biodiversidad.gt/portal/checklists/checklist.php?clid=4278>

<http://www.pickupevent.com/?p=12384>

[https://texvasa.com/wp-content/uploads/2022/06/Open\\_Forex\\_Platform.pdf](https://texvasa.com/wp-content/uploads/2022/06/Open_Forex_Platform.pdf)

[https://www.indianhomecook.com/wp-content/uploads/2022/06/Jihosoft\\_Phone\\_Transfer.pdf](https://www.indianhomecook.com/wp-content/uploads/2022/06/Jihosoft_Phone_Transfer.pdf)

<http://tekbaz.com/2022/06/07/delphi-sms-client-crack-updated/>

<https://gibusclub.fr/wp-content/uploads/2022/06/lawber.pdf>

<https://pianoetrade.com/wp-content/uploads/2022/06/Subtitles.pdf>

<https://tuacar.pt/keyviz-crack-free-final-2022/>

[https://www.sdssocial.world/upload/files/2022/06/dPSW5RWasYrAq6JoGVYd\\_07\\_b2b80814ea77789390970209baa02682\\_fil](https://www.sdssocial.world/upload/files/2022/06/dPSW5RWasYrAq6JoGVYd_07_b2b80814ea77789390970209baa02682_file.pdf) [e.pdf](https://www.sdssocial.world/upload/files/2022/06/dPSW5RWasYrAq6JoGVYd_07_b2b80814ea77789390970209baa02682_file.pdf)

<https://cdn.lyv.style/wp-content/uploads/2022/06/07045059/chesglad.pdf>

<https://1w74.com/pathfuzz-crack-free-download-for-windows/>

<https://xn--80aagyardii6h.xn--p1ai/idealshare-videogo-crack/>